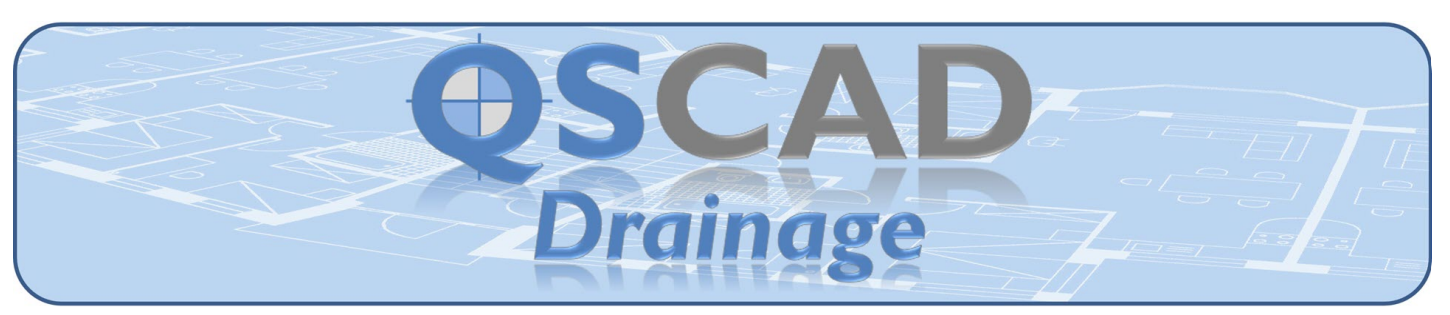

## QSCadv4 Drainage makes Drainage Measurement easier, faster and more accurate.

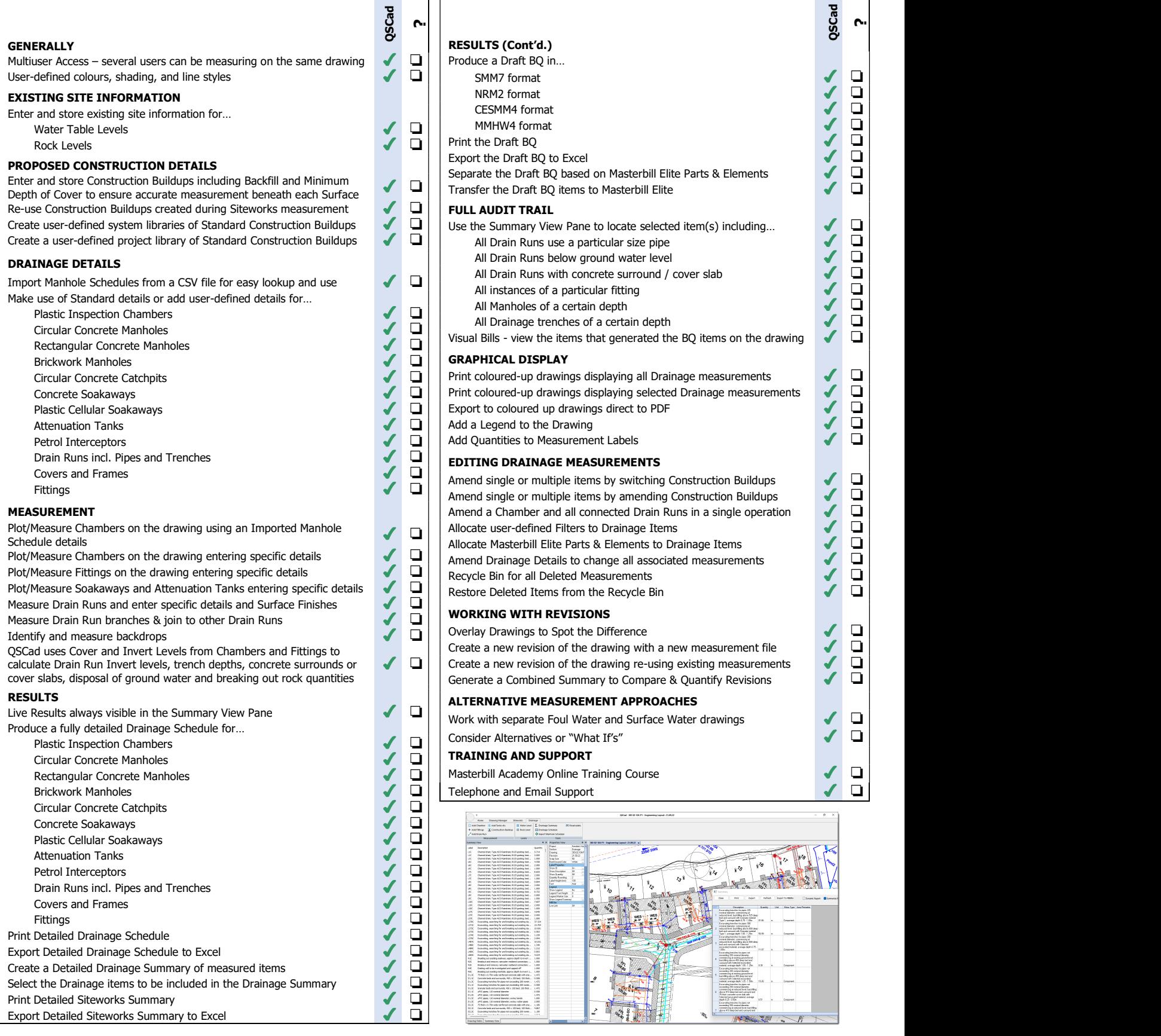